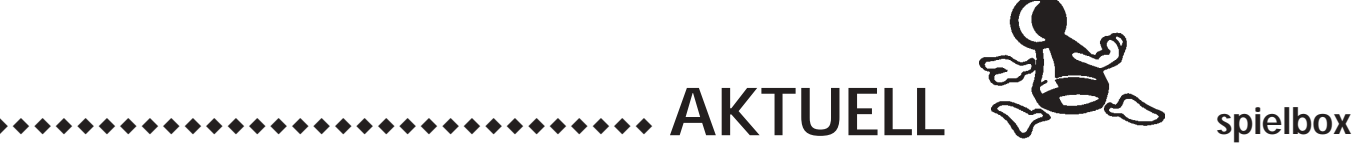

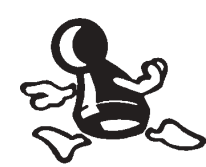

## Neues aus dem Internet

**ONLINE AKTUELL**

**Umsatzmäßig machen sie ihrem deutschen Verleger nur wenig Freude. Deshalb hat er auch keine Ambitionen, ihnen weitere Fabrikhallen zum Austoben zu spendieren. Die Rede ist von den kleinen Robotern im Amigo-Spiel ROBORALLY. Eigentlich schade, denn weltweit haben sie eine große Fan-Gemeinde. Und die weiß sich zu helfen: Google kennt 9860 Adressen!**

Der Hamburger Tobias Stapelfeldt hat ein Programm geschrieben, mit dem ROBORALLY per eMail gespielt werden kann. Das Programm, das sich seit Jahren im Teststadium befindet und dennoch fertig wirkt, ermöglicht drei Spielmodi (das klassische ROBORALLY, "RoboBall" und "RoboArena") und verschiedene Zeitspannen (von einer kontinuierlichen Zugabgabe während eines Chats bis zu einem Spielzug pro Woche). Was das Programm erwähnenswert macht, ist die optische und akustische Umsetzung. Sie können das nachvollziehen, wenn Sie die Datei eines bereits abgeschlossenen Spiels in den Rechner laden und die Bewegungen der Roboter auf Ihrem Bildschirm verfolgen – übrigens eine gute Gelegenheit, sich mit den Mechanismen des Spiels vertraut zu machen. Bekanntlich haben manche Spieler Probleme bei der Programmlogik ihrer Roboter. Eine rund 30-seitige Programmbeschreibung erklärt alle Fabrikelemente und die Reihenfolge, in der sie aktiv werden. Unbedingt ansehen! Und mitspielen: www.glomeor.de.

Online-Spiele sind mit dem PbeM-Programm nicht möglich. Dafür gibt es mehrere andere Lösungen, die aber aus lizenzrechtlichen Gründen oft andere Namen tragen. Am Institut für Informatik der Freien

Universität Berlin entstand "Bots'n'Scouts", zunächst als Studienprojekt, wurde dann aber von einigen Teilnehmern privat weiterbetrieben. Das Spiel ist in Java geschrieben und läuft deshalb unter allen Betriebssystemen! Es ermöglicht Solospiele – allein oder gegen bis zu sieben KI-Roboter, deren Intelligenz und Vorlieben einstellbar sind – und Spiele im Netz. Optisch und akustisch ist die Umsetzung ebenfalls sehr gelungen. Bei den Fabrikelementen gibt's bisher nur die Grundausstattung, dafür aber zusätzlich einen "Klugscheißer", der Karten vorschlägt, und einen "Scout", der bei der Zugplanung hilft: http://botsnscouts. sourceforge.net.

I Praktikum der TU Braunm Software-Entwicklungsschweig entstand eine Version, die mehr Einstellmöglichkeiten bietet und sogar erlaubt, die Gedankengänge der künstlichen Intelligenz zu verfolgen (ok, wenn man was davon versteht…). Sie enthält einen eigenen Boardeditor und ist ebenfalls optisch und akustisch überzeugend, für Solo-Spieler am PC vielleicht sogar die erste Wahl: http://www-public

.tu-bs.de:8080/~y0013937/ projects/roborally/.

as Braunschweiger Projekt, dessen Urheber angeblich nicht aufzufinden sind, wird seit Ende Juli von einer anderen Gruppe fortgesetzt, die bisher aber nur eine frühe Alpha-Version veröffentlicht hat: http:// roborally.sourceforge.net/.

Online mit anderen Part-nern spielen können Sie bei EyePlay Games. Hier ging man potenziellem Ärger mit den Lizenzinhabern aus dem Weg, indem man neue Universen schuf und auch die Grafiken deutlich änderte. Es gibt sogar eine Umgebung, die die Spieler ins alte Ägypten versetzt; dort werden aus den Robotern Archäologen – oder auch Mumien. Gäste spielen kostenlos, wer mehr will, muss Mitgliedsbeiträge bezahlen: www.eyeplaygames .com.

Diese und weitere ausge-suchte Adressen (z. B. einen Spielplaneditor fürs Brettspiel) finden Sie auf den Linkseiten von spielbox.de, wenn Sie die Suchfunktion nutzen ("robo" eingeben).

*KMW (kmw@spielbox.de)*